## ФЕДЕРАЛЬНОЕ АГЕНТСТВО ЖЕЛЕЗНОДОРОЖНОГО ТРАНСПОРТА

Федеральное государственное бюджетное образовательное учреждение высшего образования «Иркутский государственный университет путей сообщения» (ФГБОУ ВО ИрГУПС)

> УТВЕРЖДЕНА приказом ректора от «31» мая 2024 г. № 425-1

## **Б1.О.34 Языки программирования**

рабочая программа дисциплины

Специальность/направление подготовки – 10.03.01 Информационная безопасность Специализация/профиль – Безопасность автоматизированных систем (по отрасли или в сфере профессиональной деятельности) Квалификация выпускника – Бакалавр Форма и срок обучения – очная форма 4 года Кафедра-разработчик программы – Информационные системы и защита информации

Общая трудоемкость в з.е. – 3 Часов по учебному плану (УП) – 108 Формы промежуточной аттестации очная форма обучения: зачет 3 семестр

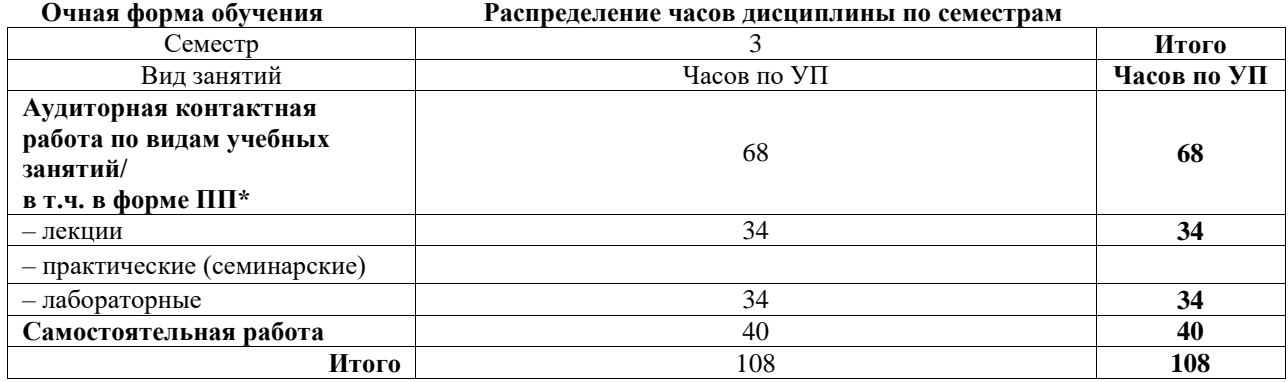

### ИРКУТСК

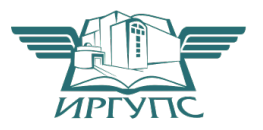

Электронный документ выгружен из ЕИС ФГБОУ ВО ИрГУПС и соответствует оригиналу Подписант ФГБОУ ВО ИрГУПС Трофимов Ю.А. 00920FD815CE68F8C4CA795540563D259C с 07.02.2024 05:46 по 02.05.2025 05:46 GMT+03:00 Подпись соответствует файлу документа

Рабочая программа дисциплины разработана в соответствии с федеральным государственным образовательным стандартом высшего образования – бакалавриат по направлению подготовки 10.03.01 Информационная безопасность, утвержденным Приказом Министерства науки и высшего образования Российской Федерации от 17.11.2020 № 1427.

Программу составил(и): ст. преподаватель, А. Л. Черепанова

Рабочая программа рассмотрена и одобрена для использования в учебном процессе на заседании кафедры «Информационные системы и защита информации», протокол от «21» мая 2024 г. № 11

Зав. кафедрой, к. э. н, доцент Т.К. Кириллова

#### 1 ЦЕЛЬ И ЗАДАЧИ ДИСЦИПЛИНЫ 1.1 Пель лиспиплины

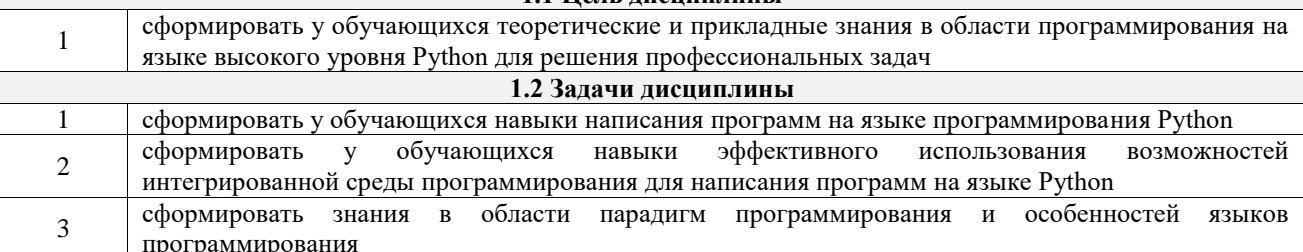

1.3 Цель воспитания и задачи воспитательной работы в рамках дисциплины

Профессионально-трудовое воспитание обучающихся

Цель профессионально-трудового воспитания - формирование у обучающихся осознанной профессиональной ориентации, понимания общественного смысла труда и значимости его для себя лично, ответственного, сознательного и творческого отношения к будущей деятельности, профессиональной этики, способности предвидеть изменения, которые могут возникнуть в профессиональной деятельности, и умению работать в изменённых, вновь созданных условиях труда.

Цель достигается по мере решения в единстве следующих задач:

- формирование сознательного отношения к выбранной профессии;

- воспитание чести, гордости, любви к профессии, сознательного отношения к профессиональному долгу, понимаемому как личная ответственность и обязанность:

- формирование психологии профессионала;

- формирование профессиональной культуры, этики профессионального общения;

- формирование социальной компетентности и другие задачи, связанные с имиджем профессии и авторитетом транспортной отрасли

#### 2 МЕСТО ДИСЦИПЛИНЫ В СТРУКТУРЕ ОПОП Блок/часть ОПОП | Блок 1. Дисциплины / Обязательная часть 2.1 Дисциплины и практики, на которых основывается изучение данной дисциплины  $\mathbf{1}$ Дисциплина изучается на начальном этапе формирования компетенции 2.2 Дисциплины и практики, для которых изучение данной дисциплины необходимо как предшествующее Б1.О.35 Технологии и методы программирования  $\mathbf{1}$ Б1.О.49 Безопасность операционных систем  $\overline{2}$  $\overline{3}$ БЗ.01(Д) Подготовка к процедуре защиты выпускной квалификационной работы  $\overline{4}$ БЗ.02(Д) Защита выпускной квалификационной работы

#### 3 ПЛАНИРУЕМЫЕ РЕЗУЛЬТАТЫОБУЧЕНИЯ ПО ДИСЦИПЛИНЕ, СООТНЕСЕННЫЕ С ТРЕБОВАНИЯМИ К РЕЗУЛЬТАТАМ ОСВОЕНИЯ ОБРАЗОВАТЕЛЬНОЙ ПРОГРАММЫ

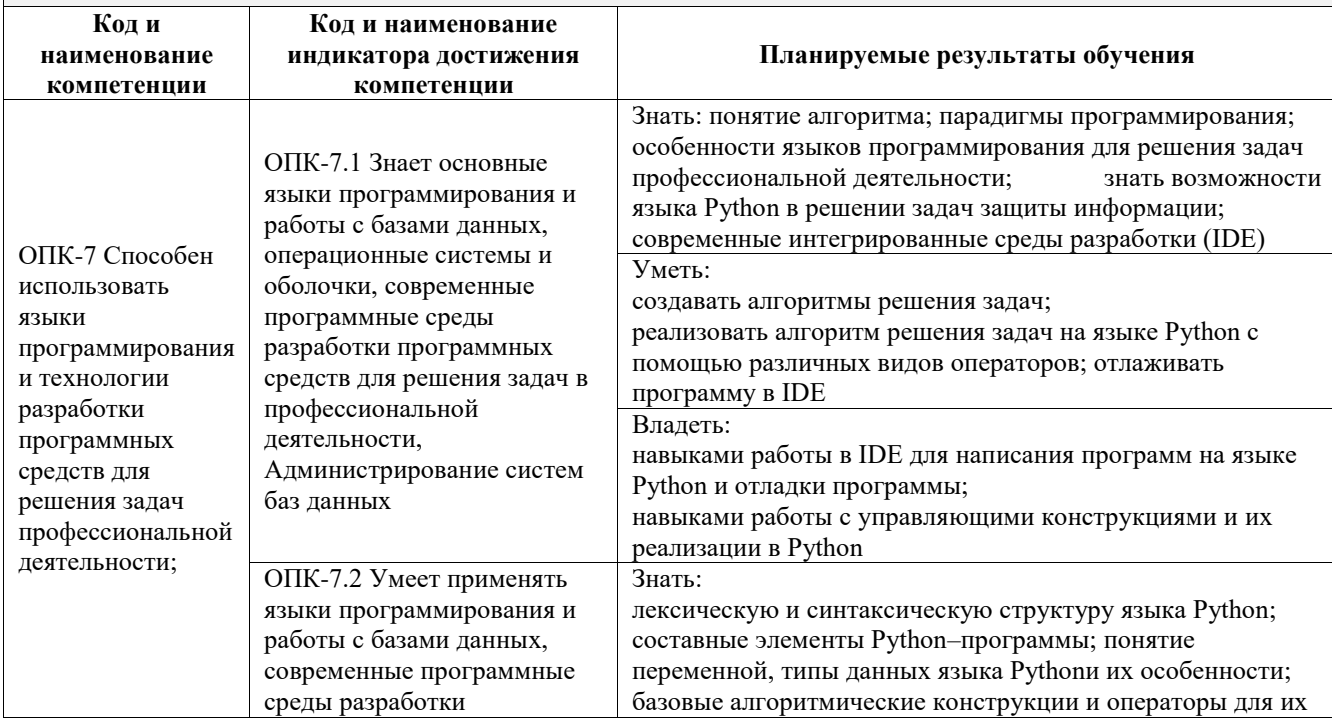

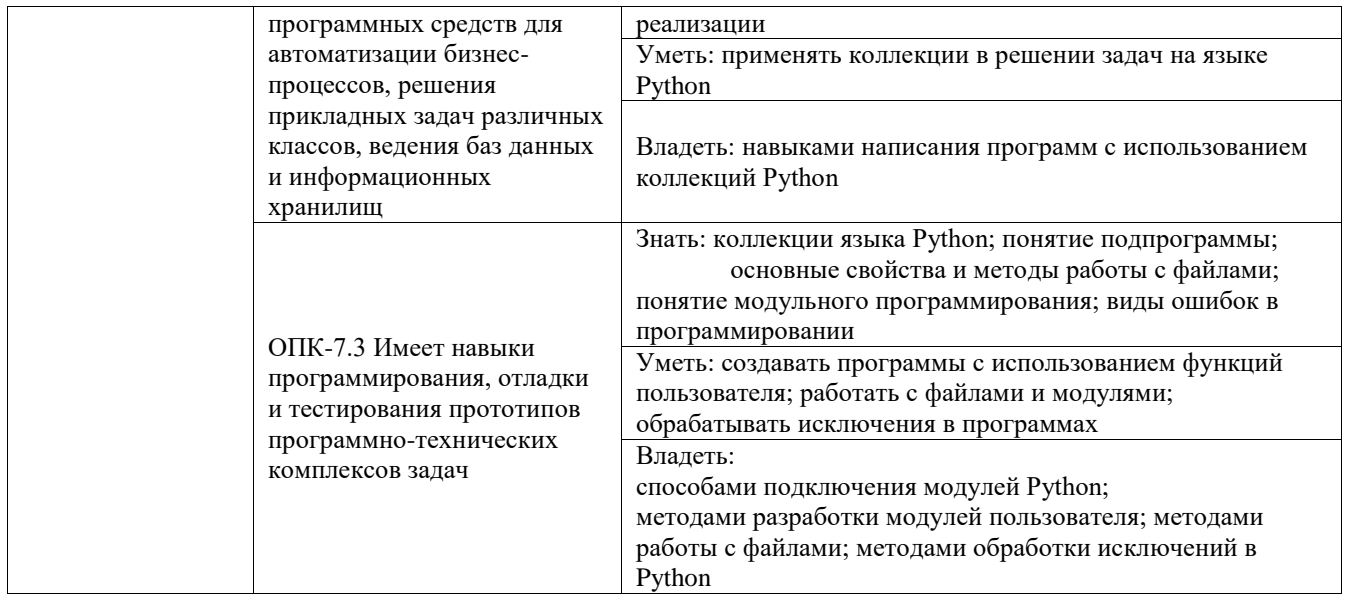

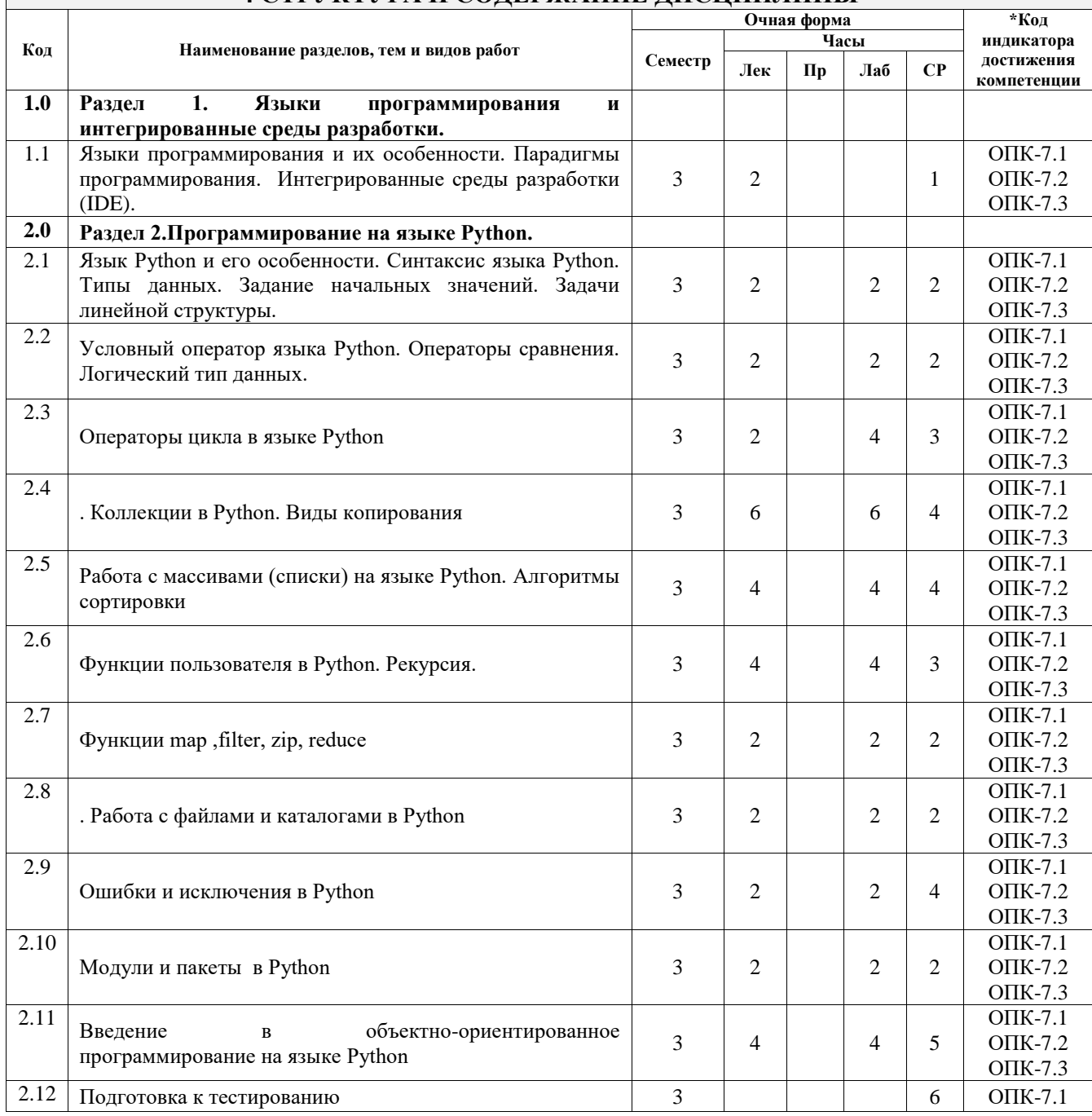

## 1 СТРУКТУРА И СОДЕРЖАНИЕ ДИСЦИПЛИНЫ

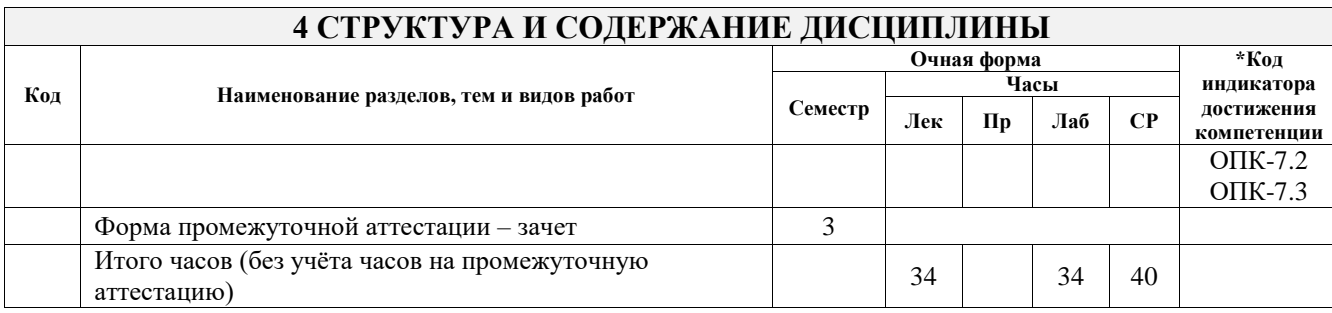

## **5 ФОНД ОЦЕНОЧНЫХ СРЕДСТВ ДЛЯ ПРОВЕДЕНИЯ ТЕКУЩЕГО КОНТРОЛЯ УСПЕВАЕМОСТИ И ПРОМЕЖУТОЧНОЙ АТТЕСТАЦИИ ОБУЧАЮЩИХСЯ ПО ДИСЦИПЛИНЕ**

Фонд оценочных средств для проведения текущего контроля успеваемости и промежуточной аттестации по дисциплине оформлен в виде приложения № 1 к рабочей программе дисциплины и размещен в электронной информационно-образовательной среде Университета, доступной обучающемуся через его личный кабинет

## **6 УЧЕБНО-МЕТОДИЧЕСКОЕ И ИНФОРМАЦИОННОЕ ОБЕСПЕЧЕНИЕ ДИСЦИПЛИНЫ**

**6.1 Учебная литература**

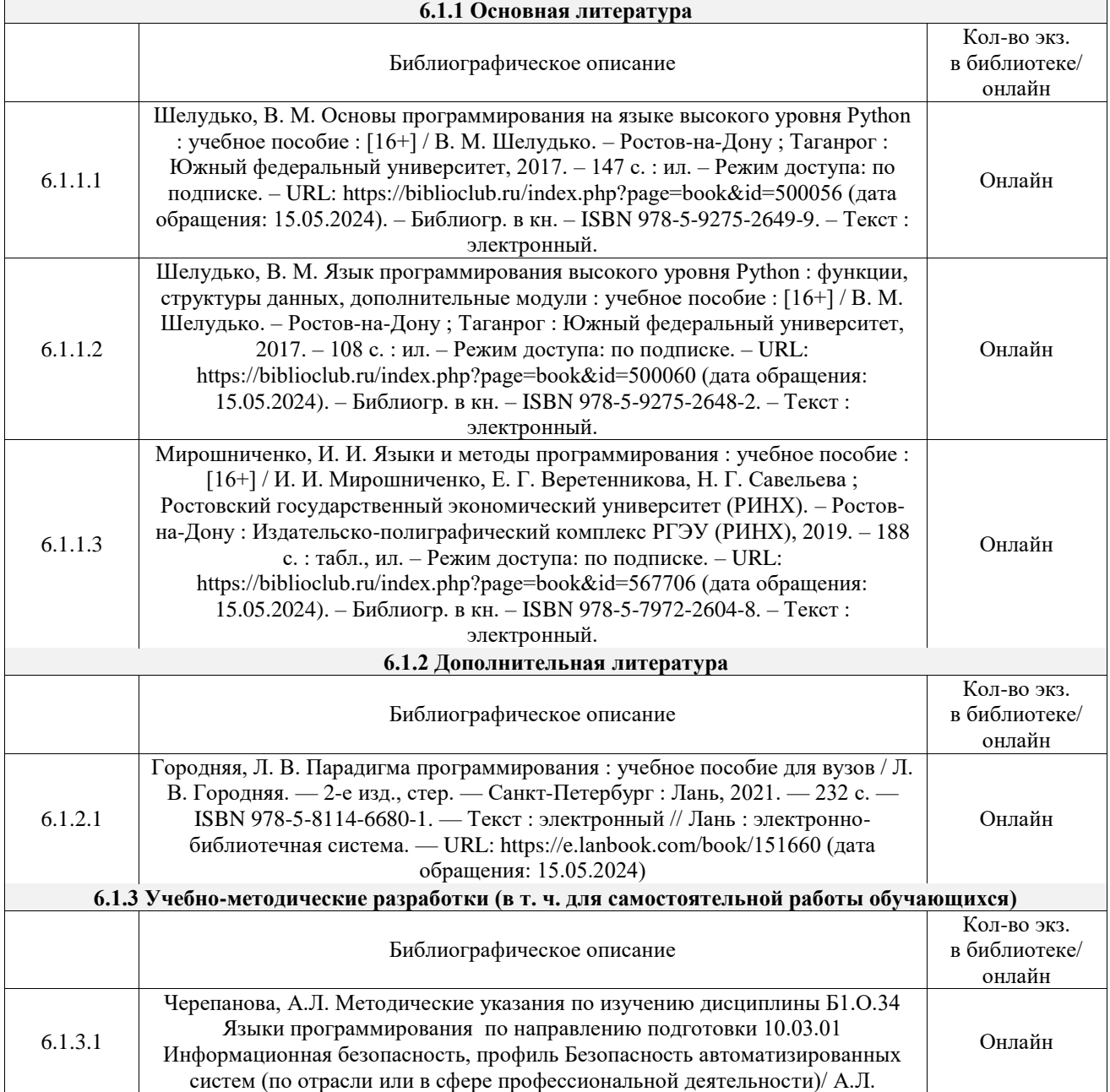

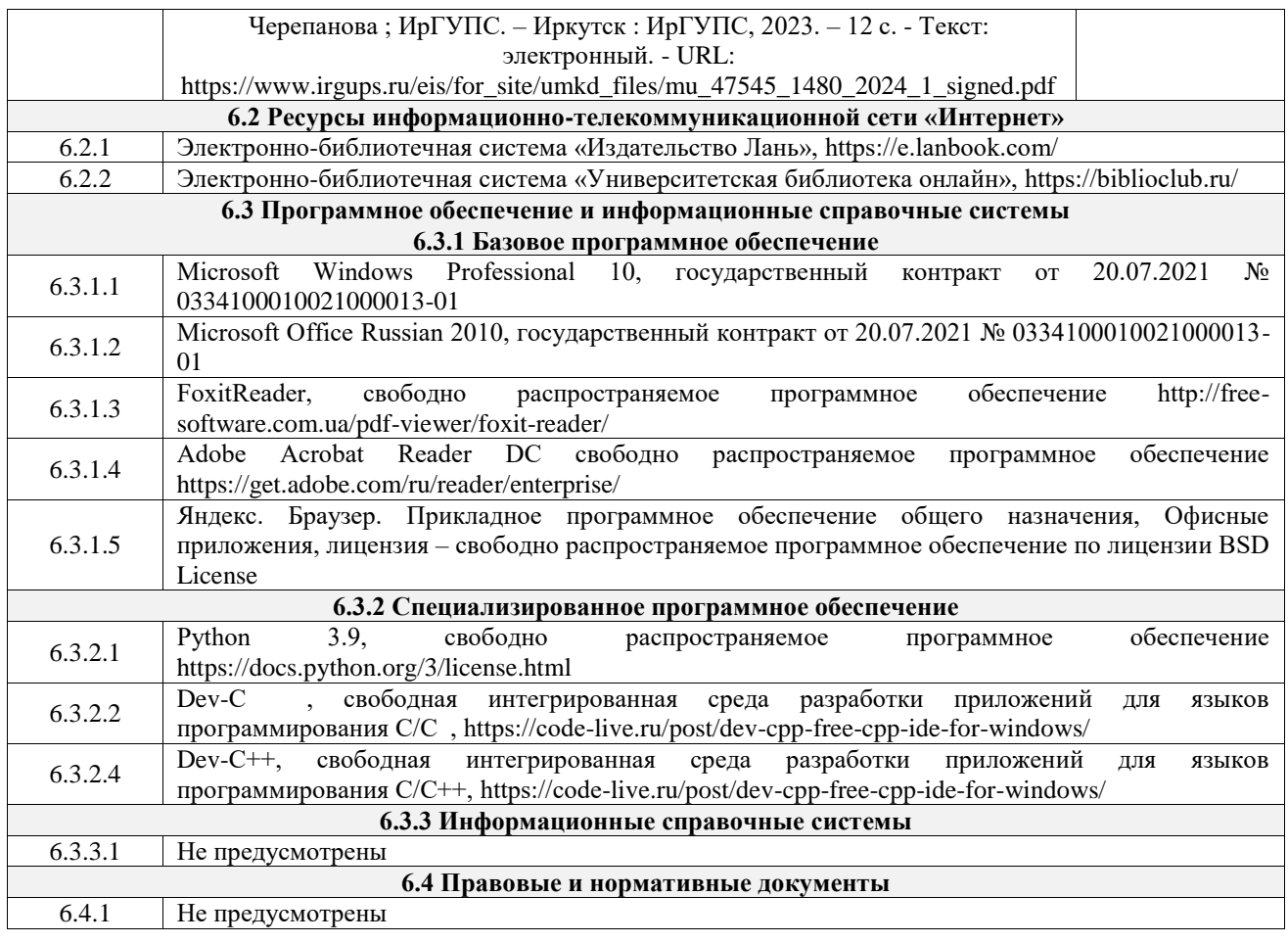

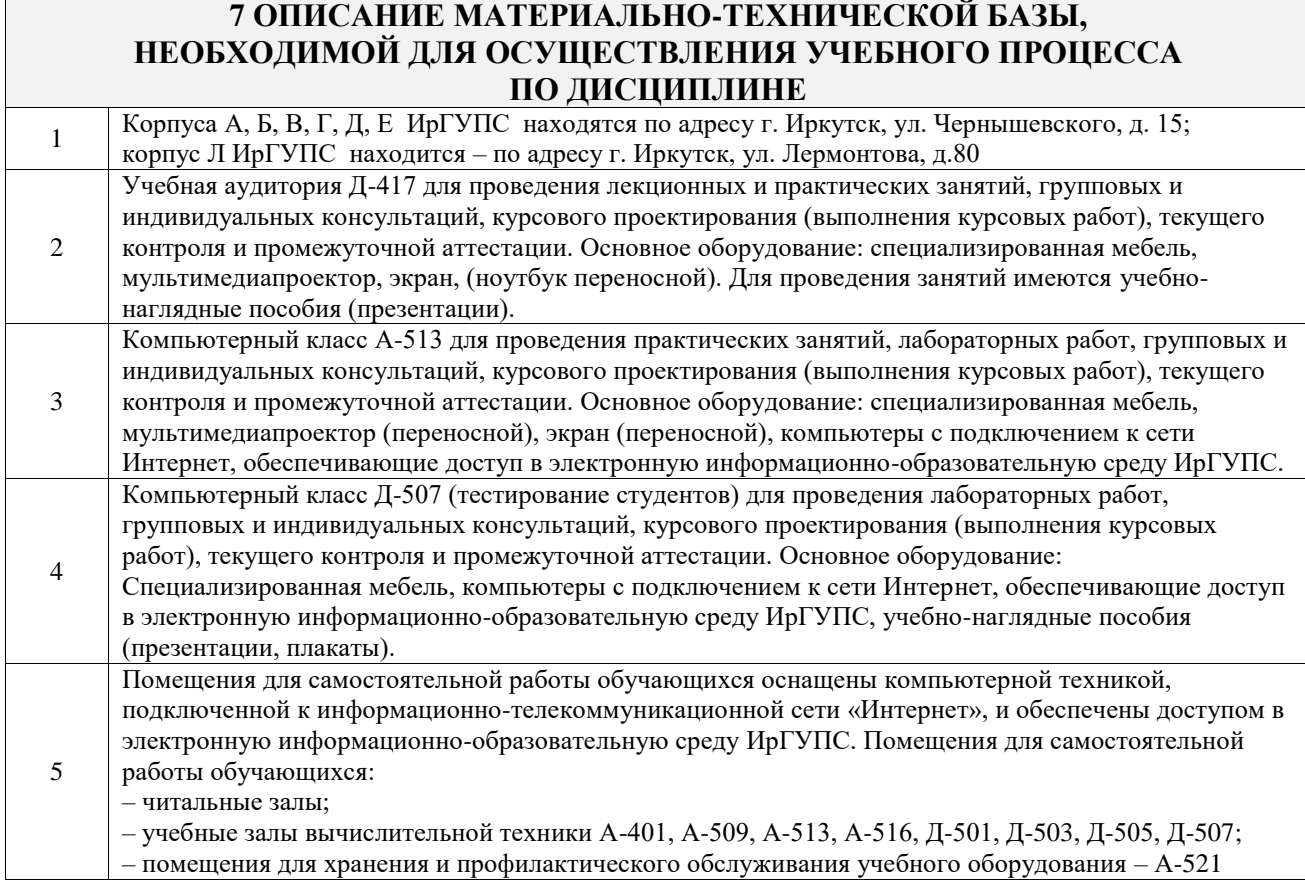

## **8 МЕТОДИЧЕСКИЕ УКАЗАНИЯ ДЛЯ ОБУЧАЮЩИХСЯ ПО ОСВОЕНИЮ ДИСЦИПЛИНЫ**

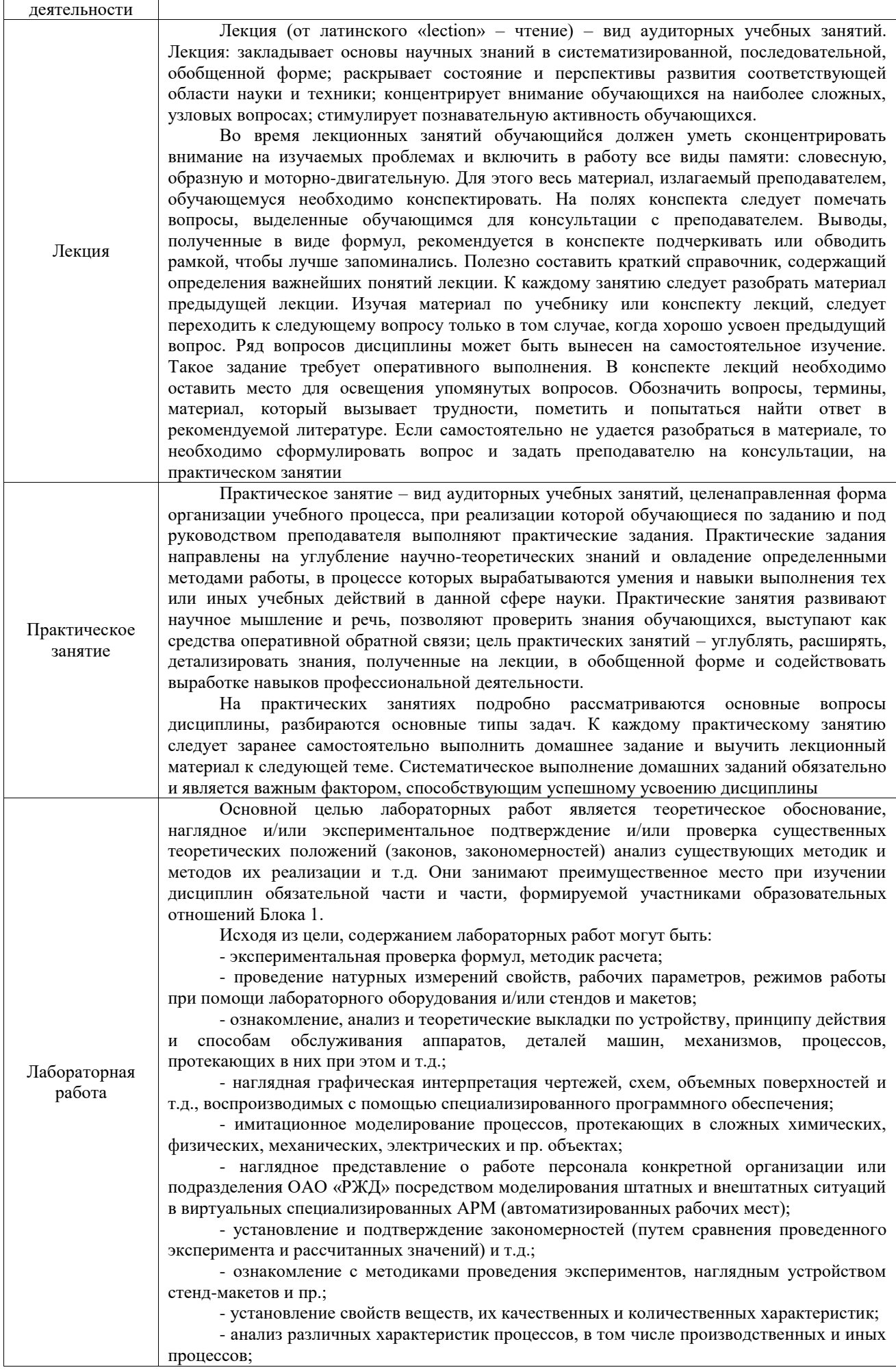

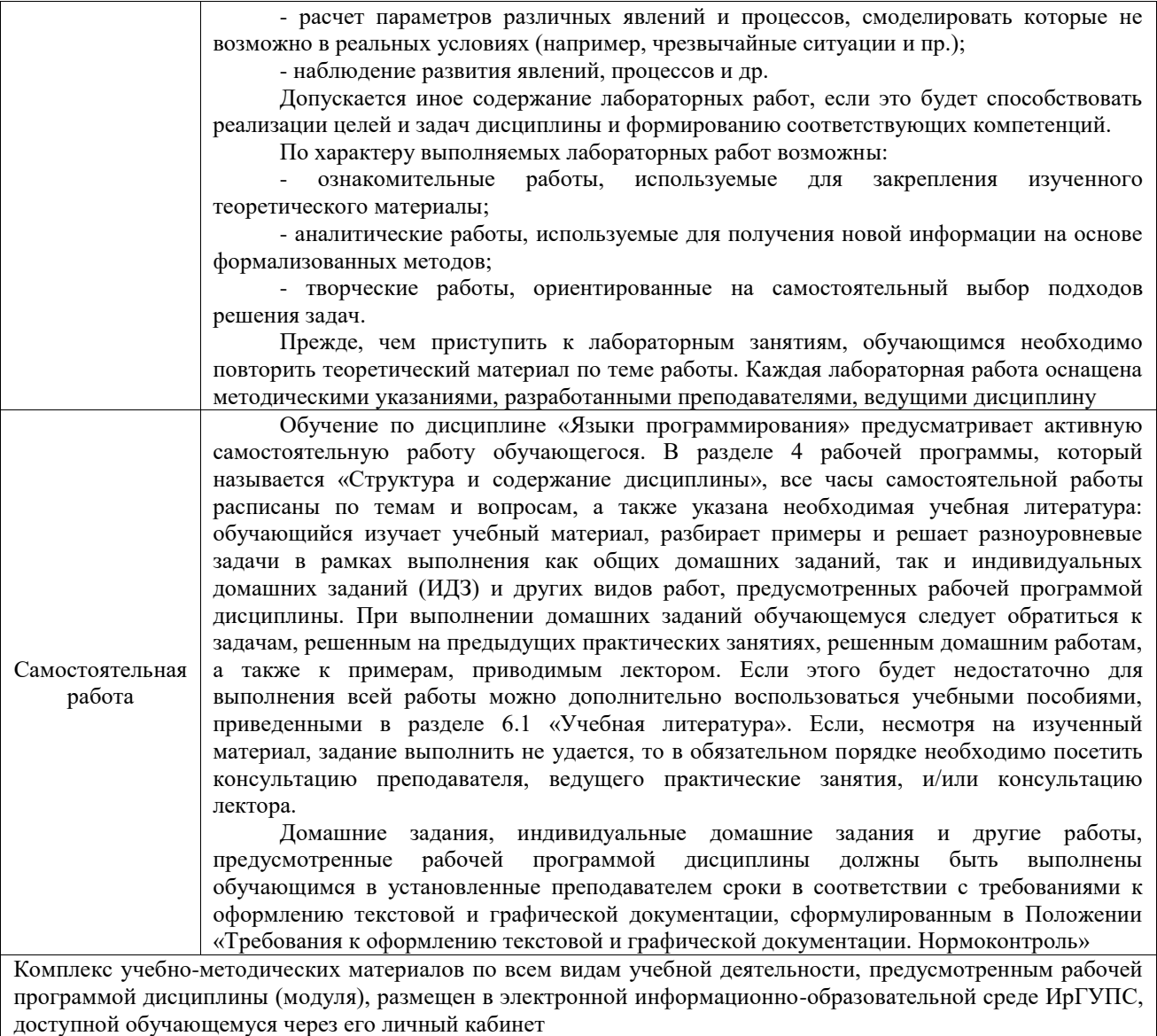

**Приложение № 1 к рабочей программе**

# **ФОНД ОЦЕНОЧНЫХ СРЕДСТВ**

## **для проведения текущего контроля успеваемости и промежуточной аттестации**

Фонд оценочных средств (ФОС) является составной частью нормативнометодического обеспечения системы оценки качества освоения обучающимися образовательной программы.

Фонд оценочных средств предназначен для использования обучающимися, преподавателями, администрацией ИрГУПС, а также сторонними образовательными организациями для оценивания качества освоения образовательной программы и уровня сформированности компетенций у обучающихся.

Задачами ФОС являются:

– оценка достижений обучающихся в процессе изучения дисциплины;

– обеспечение соответствия результатов обучения задачам будущей профессиональной деятельности через совершенствование традиционных и внедрение инновационных методов обучения в образовательный процесс;

– самоподготовка и самоконтроль обучающихся в процессе обучения.

Фонд оценочных средств сформирован на основе ключевых принципов оценивания: валидность, надежность, объективность, эффективность.

Для оценки уровня сформированности компетенций используется трехуровневая система:

– минимальный уровень освоения, обязательный для всех обучающихся по завершению освоения образовательной программы; дает общее представление о виде деятельности, основных закономерностях функционирования объектов профессиональной деятельности, методов и алгоритмов решения практических задач;

– базовый уровень освоения, превышение минимальных характеристик сформированности компетенций; позволяет решать типовые задачи, принимать профессиональные и управленческие решения по известным алгоритмам, правилам и методикам;

– высокий уровень освоения, максимально возможная выраженность характеристик компетенций; предполагает готовность решать практические задачи повышенной сложности, нетиповые задачи, принимать профессиональные и управленческие решения в условиях неполной определенности, при недостаточном документальном, нормативном и методическом обеспечении.

## **2. Перечень компетенций, в формировании которых участвует дисциплина.**

## **Программа контрольно-оценочных мероприятий. Показатели оценивания компетенций, критерии оценки**

Дисциплина «Языки программирования» участвует в формировании компетенций: ОПК-7. Способен использовать языки программирования и технологии разработки программных средств для решения задач профессиональной деятельности;

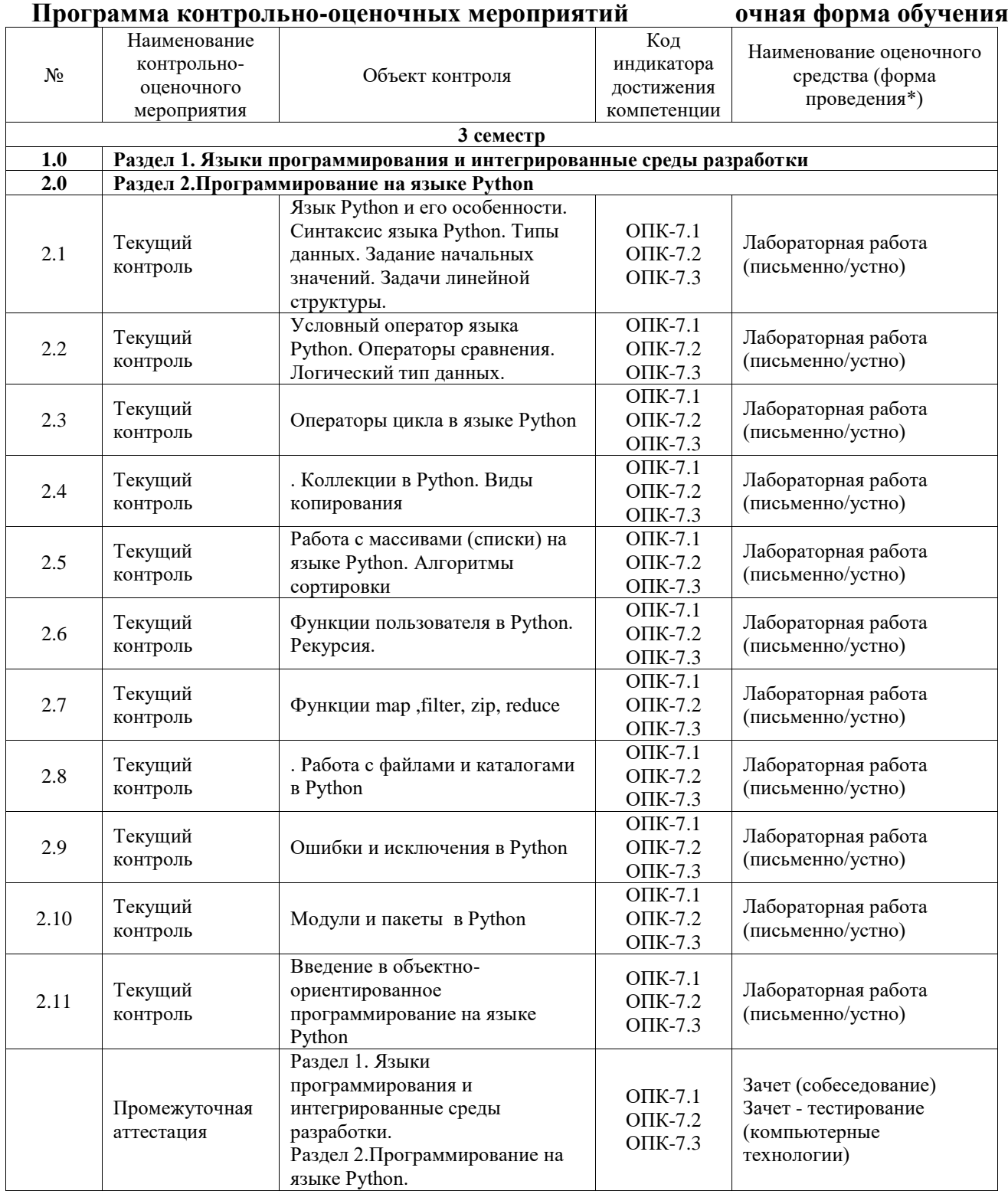

\*Форма проведения контрольно-оценочного мероприятия: устно, письменно, компьютерные технологии.

#### **Описание показателей и критериев оценивания компетенций. Описание шкал оценивания**

Контроль качества освоения дисциплины включает в себя текущий контроль успеваемости и промежуточную аттестацию. Текущий контроль успеваемости и промежуточная аттестация обучающихся проводятся в целях установления соответствия достижений обучающихся поэтапным требованиям образовательной программы к результатам обучения и формирования компетенций.

Текущий контроль успеваемости – основной вид систематической проверки знаний, умений, навыков обучающихся. Задача текущего контроля – оперативное и регулярное управление учебной деятельностью обучающихся на основе обратной связи и корректировки. Результаты оценивания учитываются в виде средней оценки при проведении промежуточной аттестации.

Для оценивания результатов обучения используется четырехбалльная шкала: «отлично», «хорошо», «удовлетворительно», «неудовлетворительно» и двухбалльная шкала: «зачтено», «не зачтено».

Перечень оценочных средств, используемых для оценивания компетенций, а также краткая характеристика этих средств приведены в таблице.

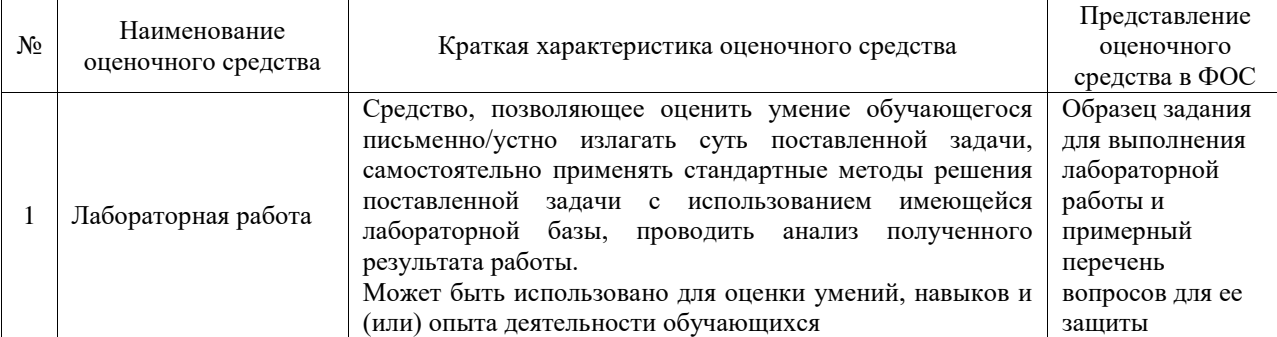

#### Текущий контроль

#### Промежуточная аттестация

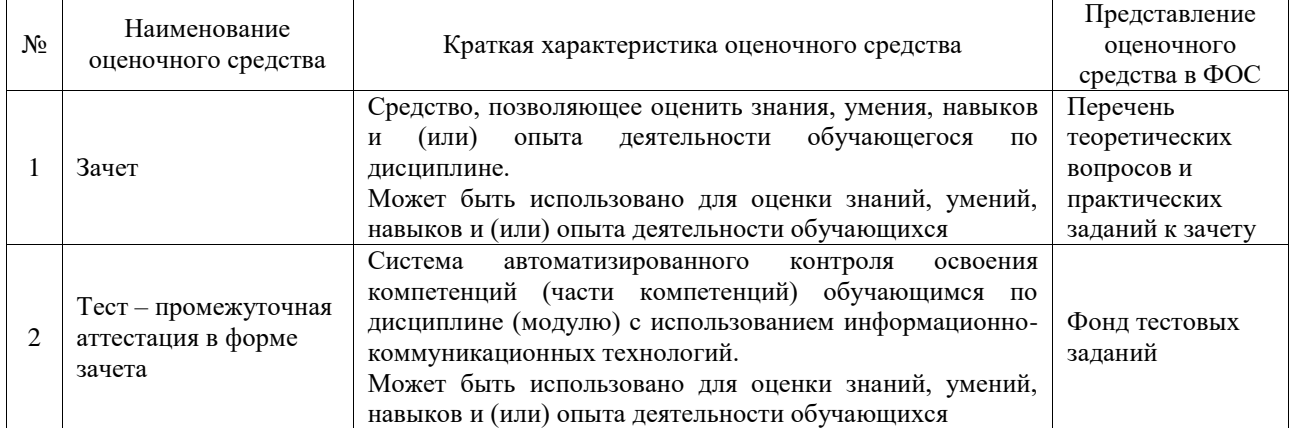

#### **Критерии и шкалы оценивания компетенций в результате изучения дисциплины при проведении промежуточной аттестации в форме зачета. Шкала оценивания уровня освоения компетенций**

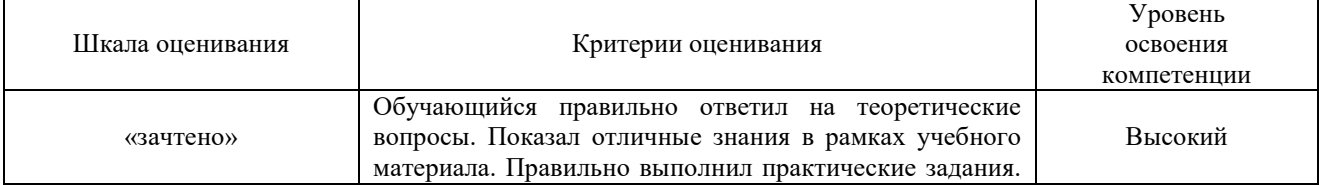

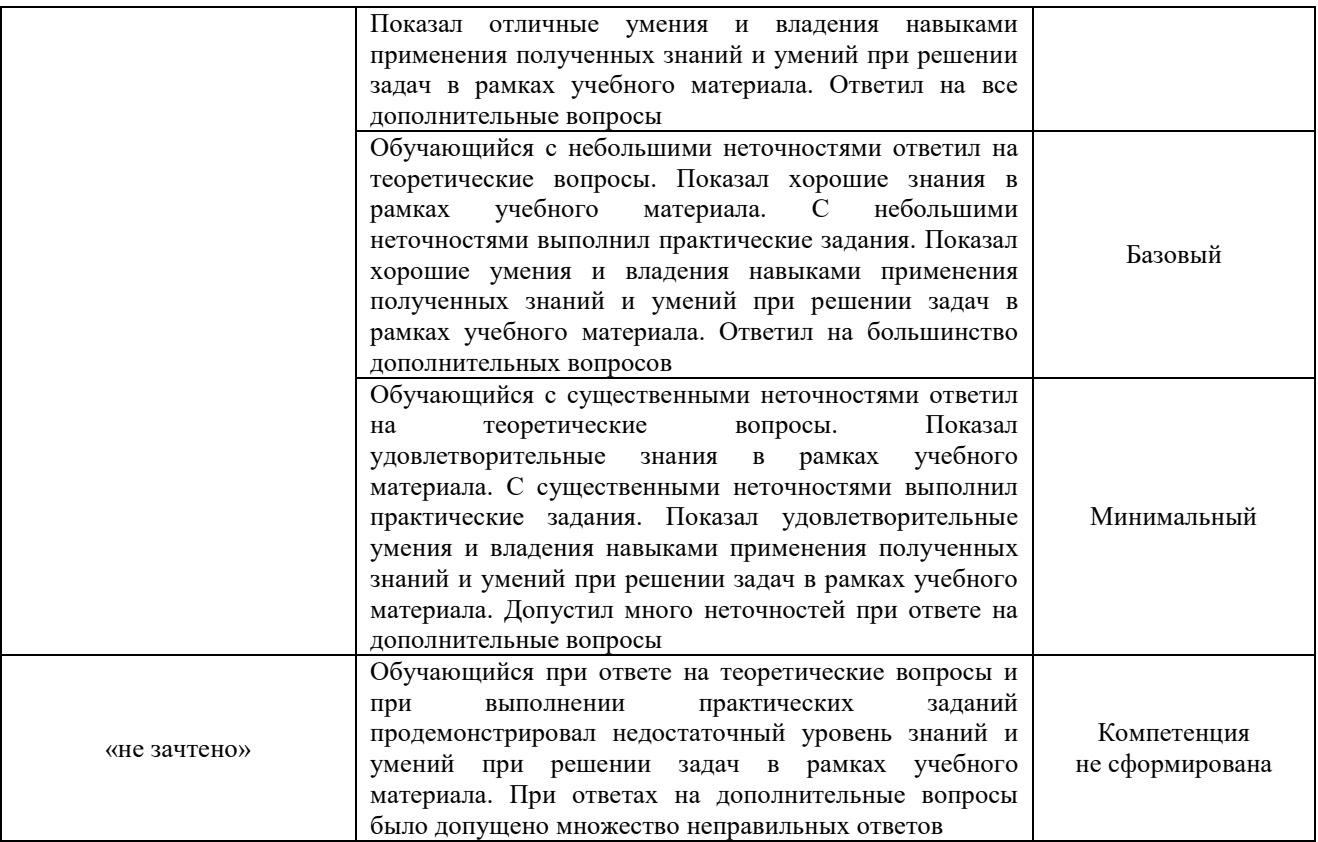

## Тест – промежуточная аттестация в форме зачета

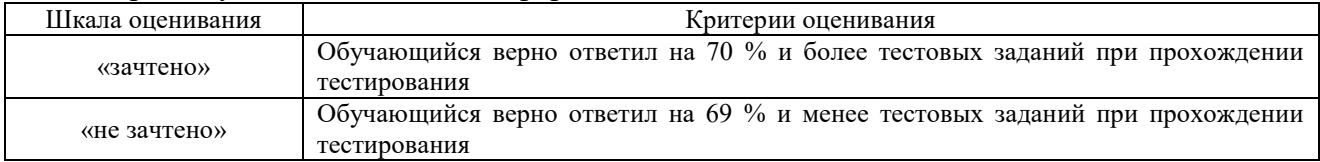

#### **Критерии и шкалы оценивания результатов обучения при проведении текущего контроля успеваемости**

## Лабораторная работа

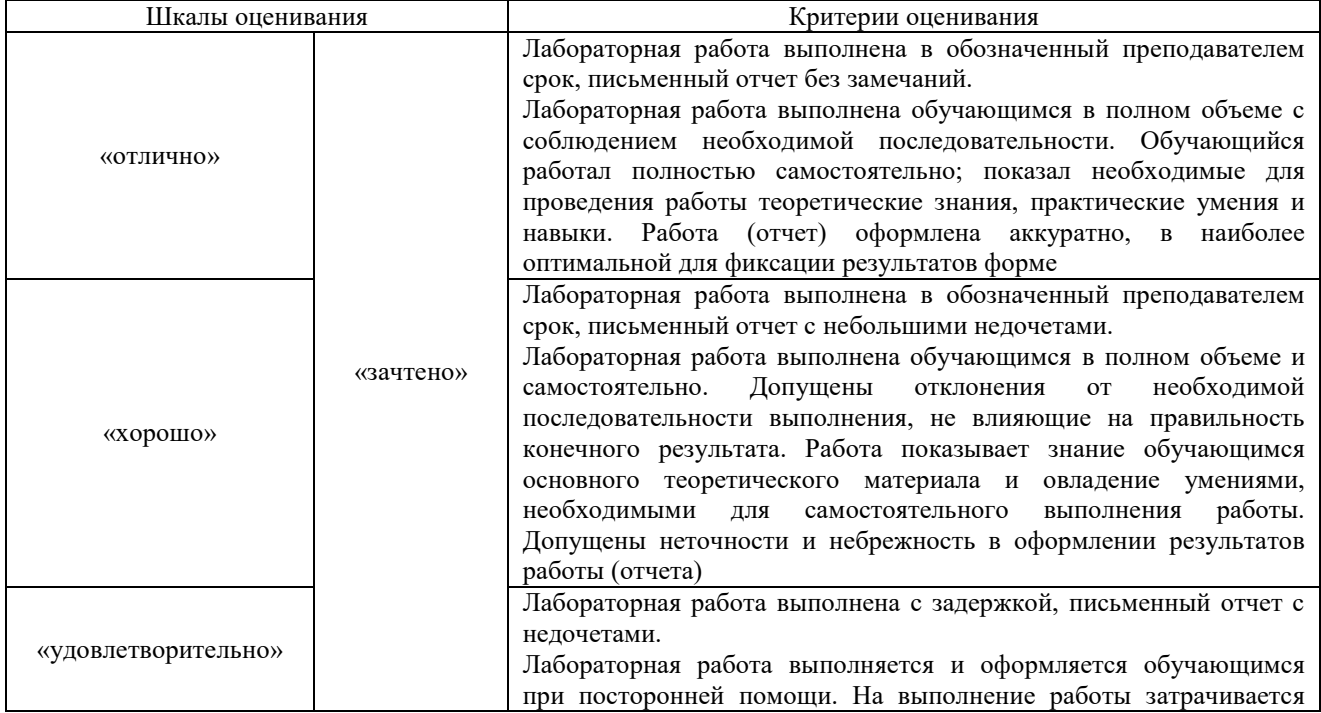

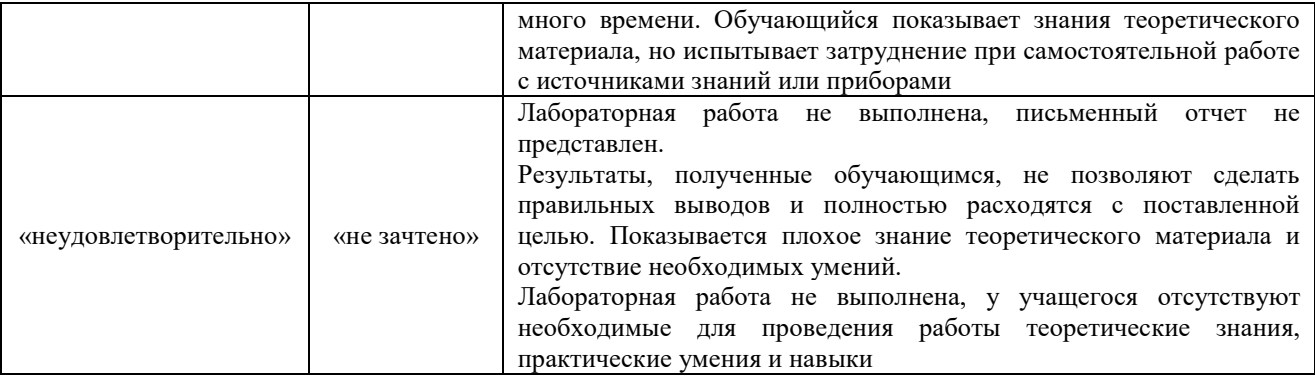

## 3. Типовые контрольные задания или иные материалы, необходимые для оценки знаний, умений, навыков и (или) опыта деятельности

#### 3.1 Типовые задания для выполнения лабораторной работы и примерный перечень вопросов для ее защиты

Контрольные варианты заданий выложены в электронной информационнообразовательной среде ИрГУПС, доступной обучающемуся через его личный кабинет.

Ниже приведен образец типовых вариантов заданий для выполнения лабораторных работ и примерный перечень вопросов для их защиты.

Образец заданий для выполнения лабораторных работ и примерный перечень вопросов для их зашиты

«Язык Python и его особенности. Синтаксис языка Python. Типы данных. Задание начальных значений. Задачи линейной структуры.»

Задание: Составить программы для решения задач

С клавиатуры вводится четырёхзначное число. Найти

- сумму первой и последней цифры числа;

- произведение второй и третьей цифры числа.

Вычислить значение функции

$$
t = \frac{2\cos(x - \pi/6)}{0.5 + \sin^2 y} \left(1 + \frac{z^2}{3 - z^2/5}\right).
$$

При  $x = 14.26$ ,  $y = -1.22$ ,  $z = 3.5 \times 10^{-2}$  : 0.564846.

#### Контрольные вопросы:

- 1) Опишите основные характеристики языка Python
- 2) Что такое трансляторы, компиляторы, интерпретаторы?
- 3) Особенности синтаксиса языка Python
- 4) Стиль наименования идентификаторов
- 5) Переменные в Python, их особенности.
- 6) Типы данных Python
- 7) Запись математических операций. Особенности.
- 8) Инструкция import, from.
- 9) Операторы присваивания, виды, особенности, обмен ссылок
- 10) Функция для ввода и вывода данных. Форматный вывод.
- 11) Расширение файла программы на языка Python.

Образец заданий для выполнения лабораторных работ и примерный перечень вопросов для их защиты

«Условный оператор языка Python. Операторы сравнения. Логический тип данных.» Задание: Составить программы для решения задач

> Шахматная доска содержит 8 × 8 клеток. Горизонтали и вертикали обозначаются цифрами от 1 - 8. Написать программу, проверяющую, можно ли с первой заданной клетки попасть на вторую одним ходом ладьи.

> Вычислить значение Y в зависимости от выбранной функции  $\varphi(x)$ , аргумент которой определяется из поставленного условия. Возможные значения функции  $\varphi(x)$ : 2х, х<sup>3</sup>, х/2. Пользователь должен указать при какой функции  $\varphi(x)$ программа будет выполнять вычисления. Предусмотреть вывод сообщений, при каком условии и с какой функцией производились показывающих, вычисления  $Y$ .

Предусмотреть диалог с пользователем и дружественный интерфейс.

$$
y = 2a\cos^3 x^2 + \sin^2 x^3 - b\varphi(x)
$$
,  $\text{rge } x = \begin{cases} z^3 + 0.2; & z < 1; \\ z + \ln z; & z \ge 1. \end{cases}$ 

Составить блок-схему к программе.

Контрольные вопросы:

- 1) Запись операторов сравнения. Оператор is.
- 2) Числовые эквиваленты значений True и False.
- $3)$  Функция bool().
- 4) Логические операторы.
- 5) Приоритет операций и операторов.
- 6) Условный оператор языка Python. Виды.
- 7) Инструкция pass в условном операторе.

Образец заданий для выполнения лабораторных работ и примерный перечень вопросов для их защиты

«Операторы цикла в языке Python»

Задание: Составить программы для решения задач

Вычислить значение функции на отрезке с помощью операторов цикла while и for.

 $f = ax^3 - bx$   $a = -2$   $b = 1.7$   $x \in [-2, 4]$   $h = 0.5$ 

В трёхзначном числе зачеркнули первую цифру слева; когда полученное лвузначное число умножили на 7, получилось исхолное трёхзначное число. Найлите это число.

Выведите это число в шестнадцатеричном и восьмеричном представлении.

Составить блок-схему к программе.

Вычислить сумму п слагаемых

 $Sin x + Sin^{2}x + Sin^{3}x + Sin^{4}x + ... + Sin^{n}x$ 

Богатый дядюшка подарил мне 1 доллар в мой первый день рождения. В каждый следующий день рождения он удваивал сумму подарка и прибавлял к ней столько долларов, сколько лет мне исполнилось. Написать программу, подсчитывающую общую сумму денег, подаренных к N-му дню рождению.

Контрольные вопросы:

- 1) Оператор цикла while. Общий вид, особенности работы. Блок-схема.
- 2) Оператор цикла for. Общий вид, особенности работы. Блок-схема.
- 3) Функция range.
- 4) Оператор break, continue. Применение.
- 5) Особенности использования чисел в логическом выражении оператора while.
- 6) Логические значения объектов.
- 7) Функции ceil, floor, trunc.
- 8) Особенности решения задач методом перебора. Примеры задач.
- 9) Функции Fraction, Decimal.
- 10) Представление чисел в разных системах счисления.

Образец заданий для выполнения лабораторных работ и примерный перечень вопросов для их защиты

#### «Коллекции в Python. Виды копирования»

#### Залание:

- 1) Создать список, элементы которого содержат только согласные буквы вашего ФИО. Для этого используйте генератор списков и список, состоящий из букв вашего ФИО, полученный с помощью функции list.
- 2) Создайте игру «Угадай пароль». На экране пользователь видит символы, из которых может состоять пароль (укажите не более 4 символов). Затем пользователь отвечает на вопрос: «Вы будете играть в «Угадай пароль?»». При положительном ответе программа случайным образом генерирует количество (kol) символов пароля (не больше 4 символов). На экране появляется сообщение, что пароль состоит из kol символов. Пользователь вводит пароль. При правильном пароле выходит сообщение «Вы угадали пароль!». Если пароль не верен, то у пользователя спрашивают о продолжении игры. Если пользователь выходит из игры, то выводится сообщение: «Вы не смогли угадать пароль!". Программу составляете с помощью списков. Игру можете модифицировать и сделать более интересной.
- 3) Создать словарь, используемый для перевода слов с русского на английский или наоборот. Не менее 10 слов. Реализовать возможность добавления новых слов в словарь, вывода списка слов в столбец, проверки наличия слова для перевода в словаре. Также можете предусмотреть другие возможности.
- 4) Создать словарь с помощью генератора словарей. При защите пояснить как формируется словарь.
- 5) Создать словарь с помощью вложенных генераторов. При защите пояснить как формируется словарь

Контрольные вопросы:

- 1) Что такое коллекции?
- 2) Способы создания строк, списков, кортежей
- 3) Функция range. Назначение
- 4) Общие методы работы с последовательностями.
- 5) Что такое отображения?
- 6) Кортеж в Python. Способы задания. Создания кортежа из одного элемента.
- 7) Определение позиции элемента в кортеже.
- 8) Привести примеры операций, функций с кортежами являющихся общими для всех последовательностей.
- 9) Словарь. Способы задания словаря.
- 10) Генераторы словарей.
- 11) Глубокое и поверхностное копирование в Python.

Образец заданий для выполнения лабораторных работ и примерный перечень вопросов для их защиты

«Работа с массивами (списки) на языке Python. Алгоритмы сортировки»

Задание: Создать программы для решения задач

- 1. Создать массив, каждый элемент которого равен квадрату последующего индекса. Вывести полученный массив на экран. Вставьте в массив пятый элемент, значение которого равно 90. Вывести изменённый массив.
- 2. В массиве хранятся данные об осадках за месяц. Количество осадков получить с помощью функции *RND*. Диапазон значений выбираете самостоятельно.
	- a. Определить среднемесячное количество осадков.
	- b. Определить максимальное и минимальное количество осадков в году
	- c. Определить количество месяцев, в которых осадков было меньше чем в мае.
	- d. Сформировать массив и занести туда значения осадков в весенние и осенние месяцы.
- 3. Сформировать вектор, состоящий из 24 элементов. Имя вектора первые буквы вашего имени.

- Из вектора сформировать матрицу, состоящую из 4 строк и 6 столбцов. Имя матрицы - первые буквы вашей фамилии.

- Определить минимальный элемент в каждом столбце матрицы.
- Поменять местами 3 и 5 столбец матрицы

- Вставить строку между 3 и 4 столбцом. Элементы строки – произведение индексов элементов. Вывести изменённую матрицу на экран.

Контрольные вопросы:

- 1) Что такое массив?
- 2) Как ввести элементы массива по формуле, с клавиатуры с помощью генератора псевдослучайных чисел?
- 3) Алгоритм сортировки массива
- 4) Алгоритм поиска максимального/минимального элемента в массиве
- 5) Алгоритм вставки строки, столбца в массив
- 6) Алгоритм удаления строки, столбца в массиве.

Образец заданий для выполнения лабораторных работ и примерный перечень вопросов для их защиты

«Функции пользователя в Python. Рекурсия.»

Задание: Написать программу для решения задачи с помощью функций пользователя Сформировать вектор, состоящий из 30 элементов. Имя вектора - первые буквы вашего имени.

- Из вектора сформировать матрицу, состоящую из 5 строк и 6 столбцов. Имя матрицы первые буквы вашей фамилии.

- Определить максимальный элемент в каждом столбце матрицы.

- Поменять местами 3 и 5 строку матрицы. Вывести изменённую матрицу на экран.
- Вставить строку между 3 и 4 строками. Элементы строки сумма индексов элементов.
- Вывести изменённую матрицу на экран.

Контрольные вопросы:

- 1) Что такое подпрограмма?
- 2) Какие виды подпрограмм есть в Python?
- 3) Синтаксис задания функции пользователя

Образец заданий для выполнения лабораторных работ и примерный перечень вопросов для их защиты

«Функции map ,filter, zip, reduce»

Задание: Создать двумерный массив (списки). Определить сумму чётных элементов в

каждой строке. Сформировать вектор В из элементов матрицы. Самостоятельно задаёте условие для получения нового вектора B1 из вектора В (функция filter). Формируете новый вектор С, элементы которого являются значениями функции 2\*Sin(B1[i])+5 (функция map+функции пользователя, map+lambda). Значение элементов полученного вектора округляете до 3 знаков после запятой (функция map + функции пользователя).

Контрольные вопросы:

1) Назначение функций map, filter, zip, reduce. Общий вид функций. Примеры использования.

2) Использование функции пользователя, lamda-функции с функциями map, filter, zip, reduce.Примеры.

Образец заданий для выполнения лабораторных работ и примерный перечень вопросов для их защиты

« Работа с файлами и каталогами в Python»

Задание:

В пустом каталоге создать 9 текстовых файлов. Имена файлов пользователь вводит с клавиатуры. В каждый файл генерируется случайным образом последовательность из 3 однозначных чисел. Обратите внимание, что данные в файл записываются в виде строк (преобразуйте числа в строку). Вывести содержимое каталога на экран. Вывести содержимое одного из созданных файлов, который укажет пользователь. В один из созданных файлов в конец дописать свою Фамилию, Имя и Отчество.

Контрольные вопросы:

- 1. Что такое файл
- 2. С какими файлами может осуществляться работы в Python?
- 3. Перечислите этапы работы с файлами.
- 4. Функция открытия файла.
- 5. Какой метод используется для закрытия файла?
- 6. Какие существуют режимы доступа к файлу?
- 7. Приведите примеры использования разных режимов доступа к файлу.
- 8. Как правильно задать относительный и абсолютный путь доступа к файлу?
- 9. Перечислите методы работы с файлами
- 10. Как получить список файлов и каталогов в папке?
- 11. Чтение данных из файла с неизвестным количеством данных?
- 12. Приведите пример кода, когда метод close для закрытия файла не используется

Образец заданий для выполнения лабораторных работ и примерный перечень вопросов для их зашиты

#### «Ошибки и исключения в Python»

Залание:

- 1) В пустом каталоге создать 6 текстовых файлов. Имена файлов пользователь вводит с клавиатуры. В каждый файл генерируется случайным образом последовательность из 5 однозначных чисел. Обратите внимание, что данные в файл записываются в виде строк (преобразуйте числа в строку). Вывести содержимое каталога на экран. Вывести содержимое одного из созданных файлов, который укажет пользователь. Запрос на указание имени файла производить до тех пор, пока пользователь не введёт правильное имя (работа с исключением).
- 2) Создать программу на обработку исключения при работе с функцией sample. Для пользователя указать описание и тип ошибки. Показать работу со всеми блоками при работе с исключением.

Контрольные вопросы:

1. Что такое исключение?

2. Назовите типы ошибок в программе. Приведите примеры.

3. Назовите функции и методы, при работе с которыми возбуждаются исключения.

4. Общий вид инструкции для обработки исключения. Назначение блока else и finally. Примеры

5. Перечислите некоторые классы встроенных исключений.

6. Как работают вложенные обработчики исключений. Примеры.

7. Как получить информацию о возбуждаемом исключении в процессе выполнения программы?

8. Способы закрытия файла.

9. Менеджер контекста.

Образец заданий для выполнения лабораторных работ и примерный перечень вопросов для

#### их защиты «Модули и пакеты в Python»

Задание: Создать модуль с функциями для решения задача комбинаторики. Для модуля создать документацию

Контрольные вопросы:

1.Что такое модуль?

2. Как импортировать модуль пользователя?

Образец заданий для выполнения лабораторных работ и примерный перечень вопросов для их защиты

«Введение в объектно-ориентированное программирование на языке Python»

Задание: Создать программы для решения задач

Создайте класс, в котором будут реализованы методы нахождения суммы трёх чисел, суммы квадратов трёх чисел, квадрата суммы трёх чисел, среднего арифметического трех чисел.

В программе должна быть реализована работа класса.

Осуществите проверку типов передаваемых атрибутов. Создайте строковое представление для объектов классов.

Осуществите перегрузку оператора « < ». При применении оператора « < » должно

происходить сравнение суммы трёх чисел двух объектов.

Напишите программу с классом Car. Атрибуты экземпляра класса Car - цвет, тип, год, цена. Напишите пять методов. Первый — запуск автомобиля, при его вызове выводится сообщение «Автомобиль заведен». Второй — отключение автомобиля — выводит сообщение «Автомобиль заглушен». Третий — присвоение автомобилю года выпуска. Четвертый метод — присвоение автомобилю типа. Пятый - присвоение автомобилю цвета.

Создайте метод, определяющий ценовую категорию машины - высокая, средняя, низкая.

В классе проверяйте тип передаваемых аргументов.

Создайте строковое представление для объектов классов.

Контрольные вопросы:

- 1) Объект, класс, экземпляр.
- 2) Приведите примеры классов и их экземпляров.
- 3) Основные принципы объектно-ориентированного программирования.
- 4). Ход написания объектно-ориентированной программы.
- 5). Синтаксис создания класса и экземпляра класса.
- 6). Что может содержать в себе класс?
- 7). Параметр self  $.10.$  Метод  $\overline{1}$  init ( )

## **3.2 Типовые контрольные задания для проведения тестирования**

Фонд тестовых заданий по дисциплине содержит тестовые задания, распределенные по разделам и темам, с указанием их количества и типа.

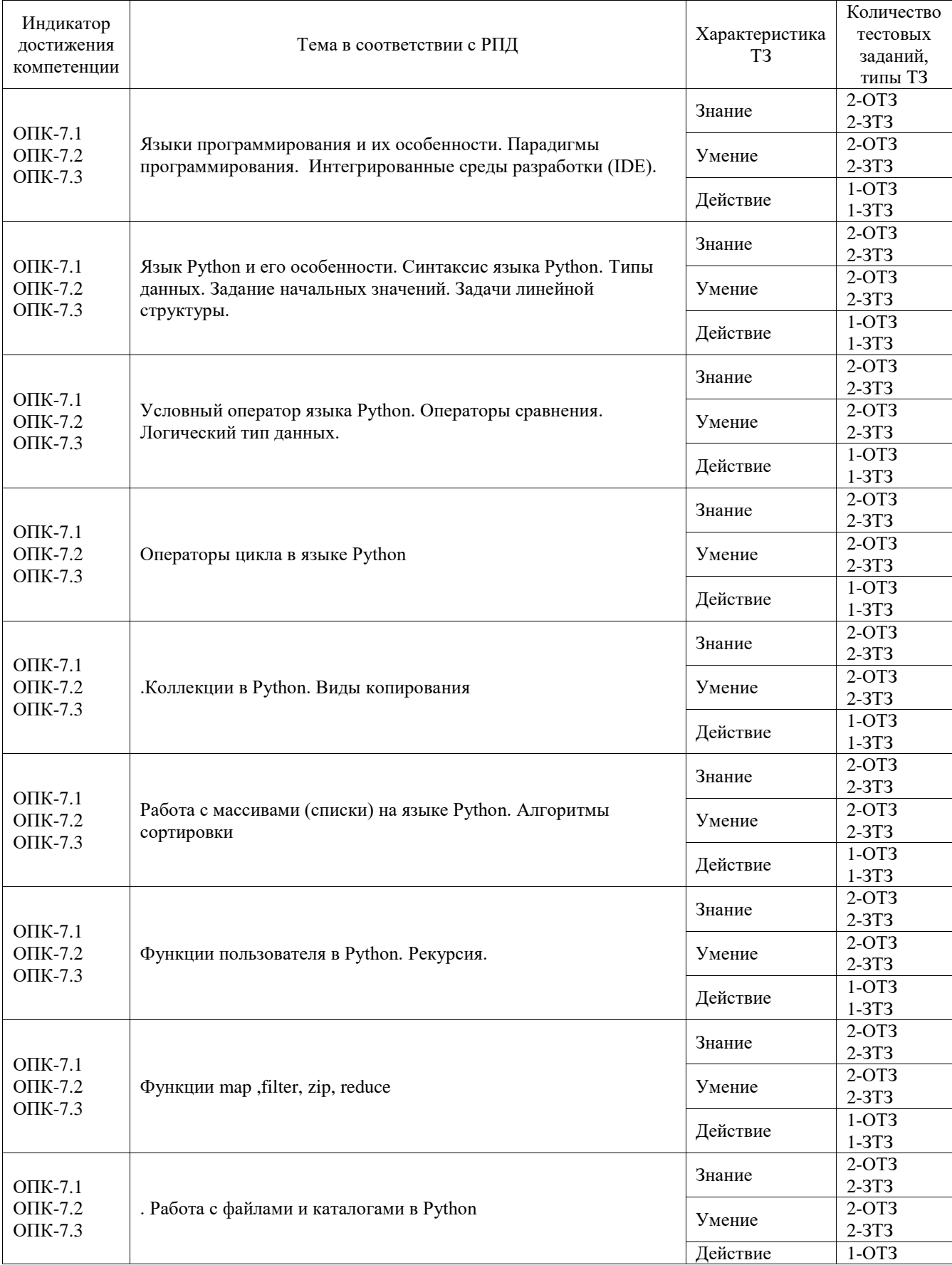

Структура фонда тестовых заданий по дисциплине

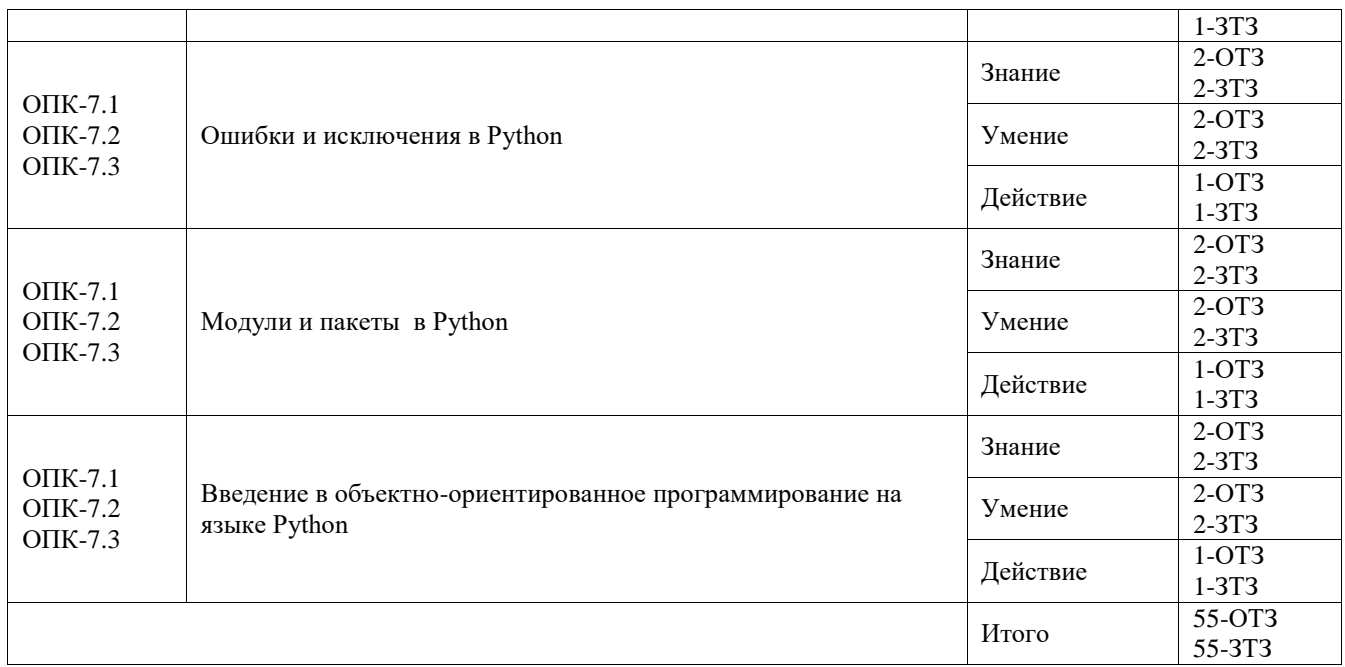

Полный комплект ФТЗ хранится в электронной информационно-образовательной среде ИрГУПС и обучающийся имеет возможность ознакомиться с демонстрационным вариантом ФТЗ.

Ниже приведен образец типового варианта итогового теста, предусмотренного рабочей программой дисциплины.

1. Какое значение будет выведено на экран в результате выполнения фрагмента программы?

$$
x = y = z = 5
$$
  
m, n = 2, 3  
y  $\ast$ = n  
print(y)

## **Ответ: 15**

2. Чему равно значение выражения  $-6$  \*\* 2 в Python ?

### **Ответ: -36**

3. Какое значение будет получено в результате выполнения кода?

$$
1 | s = 0\n2 for x in range(2, 6):\n3 s += x\n4 | print (s)
$$

## **Ответ: 14**

4. Что будет выведено на экран в результате выполнения кода. Если значений несколько, то указывайте их через знак нижнего подчёркивания. Например, 7\_8 или А\_5\_6

```
\overline{2}def my(k):\overline{3}k = copy.deepcopy(k)\overline{4}k['b"] = 55 \qquad \qquadreturn k["b"]
6\qquads1 = \{ "a": 3, "b": 7, "c": 9 \}7 t = my(sl)
8 -print(t, sl['b"])
```
**Ответ: 5\_7**

5. Дан фрагмент кода. Какие значения будут выведены на экран в результате выполнение кода?

```
b = ["Ч", "Д", "Щ", "Ъ", "Э", "Я", "Ю"]
for i in range(6):
   if i % 2 == 0 and i != 0:
   print(b[i])
```
## **Ответ: Щ\_Э**

6. Что будет выведено на экран, в результате выполнения фрагмента программы. Если выводится несколько значений, то указывайте их без пробела.

 $a = 2$ ;  $b = 6$ ;  $c = 1$  $print("2){1}{0}"$ . format(a, b, c))

### **Ответ: 162**

7. Какая базовая алгоритмическая структура предусматривает многократное повторение однотипных действий?

#### **Ответ: Цикл**

8. Конечный набор символов, с помощью которого могут быть образованны слова и величины языка программирования

Ответ: **Алфавит**

**9.** Какой результат будет получен в результате выполнения кода. При указании ответа учитывайте синтаксис языка Python.

 $>>$  a=4; b=5 >>>  $(a 8 2 == 0)$  ^  $(b 8 2 == 0)$ 

Ответ: **True**

**10.** Что будет выведено на экран. Если значений несколько, то вводите их БЕЗ пробела. Например, 100200

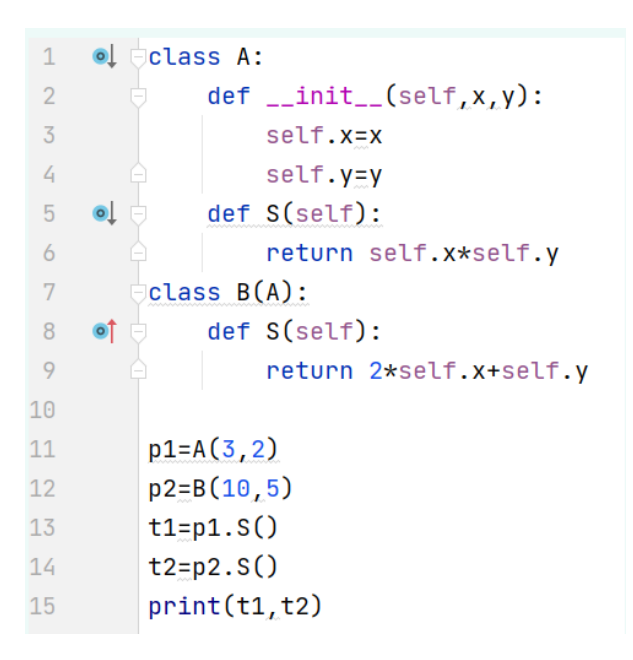

#### **Ответ: 625**

**11. Пользователь** с клавиатуры вводит значение 4 . Что будет выведено на экран в результате выполнения фрагмента кода ?

```
try:
    x = int (input())z = 3/(x-4)except ZeroDivisionError:
    print(2)except TypeError:
   print(5)
```
#### **Ответ: 2**

12) Какие математические выражение на языке Python записаны верно?

(модуль **math** импортирован с помощью инструкции **) A B** C D  $\cos \star \star$  $\mathcal{L}$  $\vert x \vert$ 

 $(x)$ 

13) Будут ли являться результаты выполнения кодов одинаковыми?

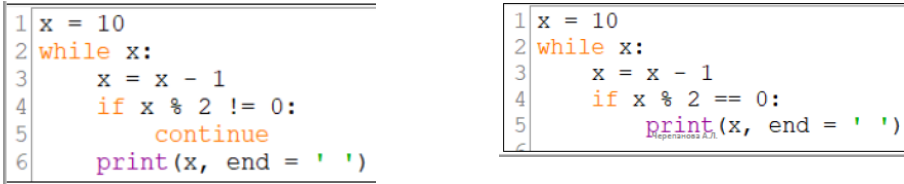

**A) Да** B) Нет

14) Какой блок при работе с исключениями перехватывает исключения?

1) finally

 $2)$  try

3)else

4) except

5)close

15) В языке Python пока ложно условие L выполняется тело цикла В

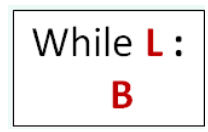

а) верно **b**) не верно 16) Перечислите виды ошибок в программах.

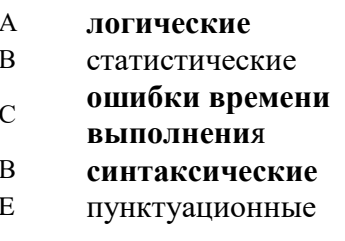

17) Получить первую цифру четырёхзначного числа t позволяет операция

a) t //  $1000$ b) t div 1000 c) t %  $100$ d) t \\ 1000

```
18) Выражение t = set () создаёт
```
**b**) множество d) строку а) список с) словарь е) кортеж

19)

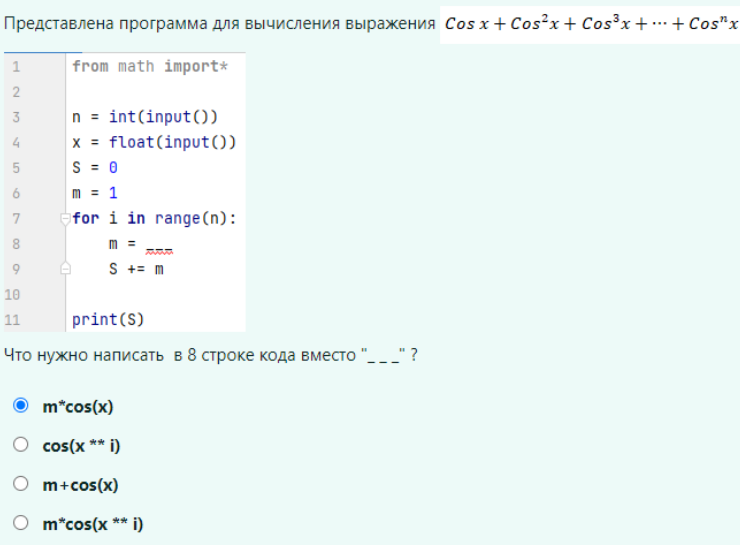

20) Какие из представленных объектов являются неизменяемыми?

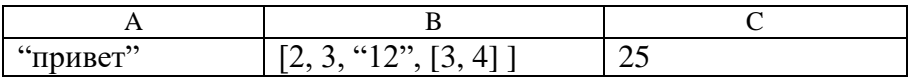

21) Какая из представленных функций позволяет применять функцию к каждому элементу последовательности (или объекту, поддерживающему итерирование)?

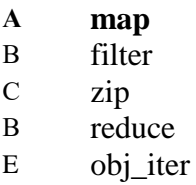

#### 22) В 7 строчке кода

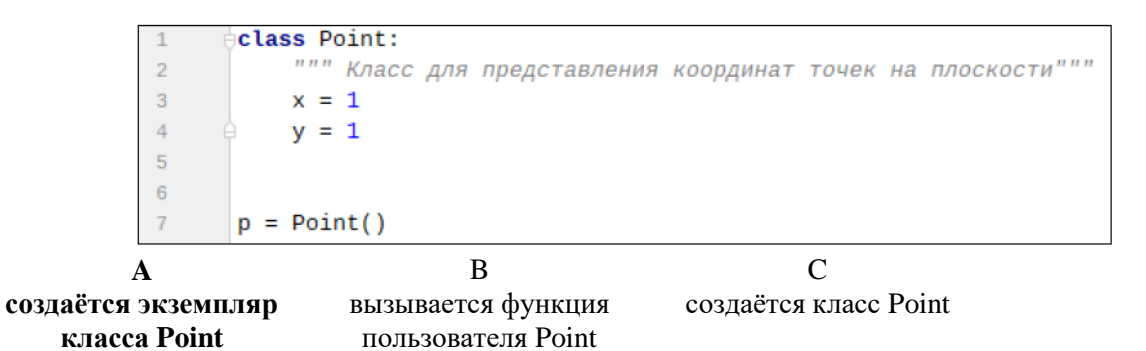

#### 23) Сопоставьте между собой фразы

 $\overline{A}$ 

 $\bf{B}$ 

- Поверхностная копия  $\mathbf{1}$ Создаёт новый составной объект и затем (по мере необходимости) вставляет в него ссылки на объекты, находящиеся в оригинале
- Глубокая копия  $\overline{2}$ Создаёт новый составной объект и затем вставляет в него копии объектов, находящихся в оригинале.
	- $\mathcal{Z}$ Созлаёт новый объект с указанием уровней вложения

## **Ответ: А-1 В-2**

## 3.3 Перечень теоретических вопросов к зачету

(для оценки знаний)

- 1. Алгоритм. Свойства алгоритма. Блоки для создания блок-схем алгоритма.
- 2. Языки программирования. Классификация языков программирования.
- 3. Языки программирования по различным классификациям. Примеры.
- 4. Парадигмы программирования.
- 5. Трансляторы, интерпретаторы, компиляторы.
- 6. Интегрированные среды разработки (IDE).
- 7. Язык Python и его особенности. IDE для написания программ на Python.
- 8. Особенности синтаксиса языка Python.

9. Математические операции на языке Python (сложение, умножение, деление, возведение в степень, целочисленное деление, нахождение остатка от деления) и их особенности.

10. Типы данных в Python. Определение типа объекта в Python.

- 11. Переменные в Python и их особенности.
- 12. Создание комментариев в Python.
- 13. Идентификаторы. Соглашение о наименовании.
- 14. Способы задания начальных значений для переменных.
- 15. Функция *input*. Синтаксис, назначение. Особенности использования.
- 16. Оператор присвоения. Виды оператора присвоения.
- 17. Обмен значение переменных (ссылок).

18. Импортирование библиотек и модулей. Инструкция *import*, *from*. Особенности использования.

19. Функция *print*. Параметры *sep*, *end*. Метод *format*. Особенности вывода целых, вещественных чисел.

- 20. Сокращённая форма записи оператора присвоения.
- 21. Операторы сравнения языка Python.
- 22. Логические значения *True* и *False*, числовые эквиваленты.
- 23. Функция для определения логического значения объекта.
- 24. Какие объекты возвращают значение *True* и *False*.
- 25. Оператор *is*. Примеры использования.
- 26. Логические операторы Python. Примеры записи.
- 27. Приоритет логический операций и операторов.
- 28. Условный оператор Python. Виды, блок-схемы.
- 29. Оператор *pass*. Назначение.
- 30. Тип данных *float* и его особенности. Модуль *fractions*, *decimal*.
- 31. Оператор цикла **while** в Python. Общий вид, блок-схема.
- 32. Реализация бесконечно цикла с помощью оператора *while.*
- 33. Оператор *break*. Назначение. Примеры использования.
- 34. Оператор *continue*. Примеры использования.
- 35. Функция *range*. Назначение. Особенности использования.
- 36. Оператор цикла **for.** Общий вид, блок-схема.
- 37. Нахождение суммы/произведения с помощью операторов цикла **while** и **for.**
- 38. Функции модуля **math**: *ceil, floor, trunc*.
- 39. Вычисление значений функций на отрезке с помощью операторов цикла **while** и **for.**
- 40. Примеры задач, решаемых методом перебора.
- 41. Последовательности Python. Общие операции, функции и методы, применяемые ко всем последовательностям. Примеры.
	- 42. Понятие среза.
	- 43. Строки в Python. Индексация элементов строки. Базовые операции со строками.
	- 44. Функции для работы с символами.
	- 45. Методы работы со строками. Понятие методы. Привести примеры методов.
- 46. Списки в Python. Способы создания списков. Синтаксис генератора списков. Примеры использования генератора списков.
- 47. Генерация вложенных списков.
- 48. Обращение к элементу списка. Обращение к элементам вложенных списков.

49. Применение общих операций и методов для работы с последовательностями к спискам.

- 50. Индексация. Срезы.
- 51. Методы работы со списками (привести примеры нескольких методов)
- 52. Добавление элемента в список, удаление элемента из списка.
- 53. Кортеж. Способы создания кортежей.
- 54. Словари. Правила при использовании словарей.
- 55. Способы создания словаря.
- 56. Генераторы словарей. Вложенные генераторы словарей.
- 57. Изменяемые и неизменяемые объекты. Глубокое и поверхностное копирование.
- 58. Функции получения псевдослучайных чисел.
- 59. Применение списков для работы с массивами одномерными и двумерными.
- 60. Обращение к элементам двумерного массива.
- 61. Задание элементов одномерного и двумерного массива.
- 62. Способы ввода элементов массива.
- 63. Вывод элементов двумерного массива в виде матрицы (2 способа).
- 64. Создание копий строки/столбца в двумерном массиве.
- 65. Реализация алгоритмов работы с одномерным массивом на языке Python:
	- a. Ввод /вывод элементов
	- b. Обмен местами элементов
	- c. Сортировка элементов
	- d. Вставка/удаление элемента
	- e. Определение суммы/произведения.
	- f. Определение суммы/произведения/количества элементов, удовлетворяющих условию.
	- g. Формирование вектора из элементов, удовлетворяющих условию.
	- h. Поиск максимального/минимального элемента и его номера
- 66. Реализация алгоритмов работы с двумерным массивом на языке Python:
	- a. Поиск максимального/минимального элемента в двумерном массиве и его индексов
	- b. Определение суммы/произведения элементов массива.
	- c. Определение количества/произведения/суммы элементов двумерного массива, удовлетворяющих заданному условию.
	- d. Определение количества/суммы/произведения/максимального/минимального элемента в строках/столбцах двумерного массива.
	- e. Формирование одномерного массива из элементов двумерного массива.
	- f. Формирование двумерного массива из элементов вектора
	- g. Обмен местами строк/столбцов двумерного массива
	- h. Сортировка элементов по строкам/столбцам в двумерном массиве
	- i. Удаление/вставка строки/столбца в двумерном массиве.
- 67. Подпрограммы Python. Определение. Назначение.
- 68. Задание функции пользователя. Синтаксис описания функции. Оператора *pass.*
- 69. Функции без параметров и с параметрами. Формальные и фактические параметры.
- 70. Расположение описаний функций.

71. Использование необязательных параметров в функции. Сопоставление параметров по ключам.

- 72. Особенности передачи значений в функцию из списка, кортежа, словаря.
- 73. Особенности задания функции с переменным числом параметров.
- 74. Особенности передачи объектов неизменяемого и изменяемого типа в функцию.
- 75. Анонимные функции (лямбда-функции).
- 76. Модули и пакеты в Python.
- 77. Создание модулей пользователя в Python.
- 78. Создание документации по функциям пользователя.
- 79. Работа с файлами в Python. Понятие файла. Этапы работы с файлами.
- 80. Функция open. Метод close.
- 81. Особенности режимов доступа к файлу.
- 82. Методы работы с файлами: write, writelines, read, readline, readlines, seek.
- 83. Чтение файла с неизвестным количеством данных.
- 84. Ошибки и исключения в Python
- 85. Основы объектно-ориентированного программирования.
- 86. Создание приложением с графическим интерфейсом.

#### 3.4 Перечень типовых простых практических заданий к зачету (для оценки умений)

1. Создайте блок-схему решения задачи: Вычислить значение функции на отрезке:

 $f = ax^3 - bx$   $a = -2$   $b = 1.7$   $x \in [-2, 4]$   $h = 0.5$ 

- 2. Напишите программу для:
	- определения последней цифры трёхзначного числа;
	- определения второй цифры четырёхзначного числа;  $\omega_{\rm{max}}$
	- определения среднего арифметического чисел, введённых с клавиатуры;  $\omega_{\rm{max}}$
- 3. Запишите с помощью одного оператора присвоения, что три переменные х, у, z являются ссылками на объект целого типа 5.
- 4. х=5, у=6. Используя один оператор присвоения, обменяйте значения переменных х и  $V_{\star}$
- 5. Напишите программу нахождения суммы первых 10 натуральных чисел.
- 6. Создайте словарь, в котором будет находиться информация о вашем возрасте, имени и фамилии.
- 7. Что означает запись а[0][3] для списка с именем а?
- 8. Запишите сокращённую форму для оператора присвоения.
- $\sqrt{x^5+7}$ 9. Вычислите значение выражения  $\sqrt[n]{\frac{1}{1-6}\cdot y}$ .
- s  $= 0$  $i = 2$  $\overline{3}$ while  $i \leq 5$ : 4  $\mathbf{Q}$  $= s + i$ 5 i  $+= 1$  $6$  print (s)
- 10. Дан фрагмент программы
	- сколько раз будет выполняться тело цикла?
	- какое значение будет выведено на экран?
- 11. Что будет являться результатом фрагмента выполнения программы  $1\bar{1} = 100$  $2$  while i: 3  $print(i)$ 4  $i = 1$
- 12. Создайте программу на языке Python по заданной блок-схеме.

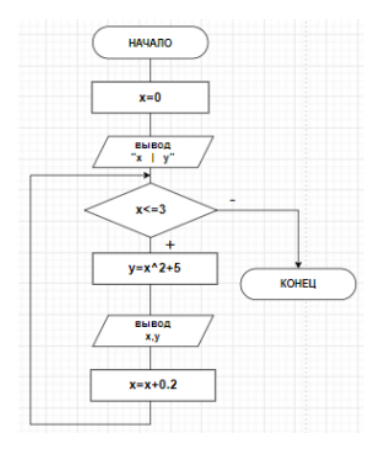

3.5 Перечень типовых практических заданий к зачету (для оценки навыков и (или) опыта деятельности)

1. Вычислить значение функции на отрезке с помощью операторов цикла while и for. Значение функции вывести в текстовый файл.

 $x \in [-2; 4]$   $h = 0.5$  $f = ax^3 - bx$  $a = -2$  $b = 1.7$ 

- 2. В трёхзначном числе зачеркнули первую цифру слева; когда полученное двузначное число умножили на 7, получилось исходное трёхзначное число. Найдите это число. Выведите это число в шестнадцатеричном и восьмеричном представлении. Составить блок-схему к программе.
- 3. Вычислить сумму *n* слагаемых  $\sin x + \sin^2 x + \sin^3 x + \sin^4 x + \dots + \sin^n x$
- 4. Шахматная доска содержит 8 × 8 клеток. Горизонтали и вертикали обозначаются цифрами от 1 - 8. Написать программу, проверяющую, можно ли с первой заданной клетки попасть на вторую одним ходом ладьи.
- 5. С клавиатуры ввести путь доступа к файлу. В путь доступа к файлу входят не менее 5 папок. Вывести только имена папок на экран в виде списка.
- 6. Известен первый элемент массива A: A[1]=6. Создать массив, каждый элемент которого равен квадрату предыдущего индекса. Вывести полученный массив. Удалить третий элемент в массиве. Вывести изменённый массив.
- 10. В массиве хранятся данные, соответствующие росту учеников класса. Значение роста получить с помощью функции *RND.* Диапазон значений для роста укажите самостоятельно.
	- b. Определить средний рост учеников в классе.
	- c. Определить рост самого низкого ученика в классе.
	- d. Определить сколько учеников отберут в баскетбольную секцию, если туда берут с ростом выше 170 см.
	- e. Вывести рост учеников класса в порядке возрастания.
- 11. Создать модуль пользователя с функциями для вычисления элементов треугольника.
- 12. Используя генератор списков создать вектор, состоящий из чётных чисел, начиная с числа n. Сформировать матрицу из элементов вектора. Определить сумму элементов каждого столбца.
- 13. Создать матрицу. Определить произведение элементов, значения которых меньше Z, в строках матрицы. Заменить все элементы в чётных строках на значение суммы всех элементов матрицы. Вывести значение суммы всех элементов в файл.
- 14. Сформировать матрицу. Из элементов матрицы, значения которых больше заданного числа сформировать вектор. Найти произведение нечётных элементов столбцов матрицы.
- 15. Привести пример программы с обработкой исключения.

## **4. Методические материалы, определяющие процедуру оценивания знаний, умений, навыков и (или) опыта деятельности**

В таблице приведены описания процедур проведения контрольно-оценочных мероприятий и процедур оценивания результатов обучения с помощью оценочных средств в соответствии с рабочей программой дисциплины.

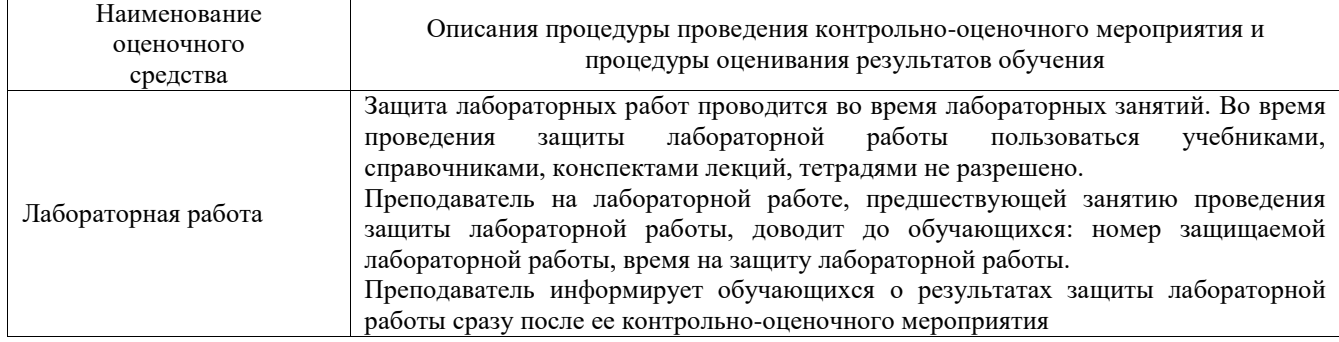

Для организации и проведения промежуточной аттестации составляются типовые контрольные задания или иные материалы, необходимые для оценки знаний, умений, навыков и (или) опыта деятельности, характеризующих этапы формирования компетенций в процессе освоения образовательной программы.

Перечень теоретических вопросов и типовые практические задания разного уровня сложности для проведения промежуточной аттестации обучающиеся получают в начале семестра через электронную информационно-образовательную среду ИрГУПС (личный кабинет обучающегося).

#### **Описание процедур проведения промежуточной аттестации в форме зачета и оценивания результатов обучения**

При проведении промежуточной аттестации в форме зачета преподаватель может воспользоваться результатами текущего контроля успеваемости в течение семестра. С целью использования результатов текущего контроля успеваемости, преподаватель подсчитывает среднюю оценку уровня сформированности компетенций обучающегося (сумма оценок, полученных обучающимся, делится на число оценок).

#### **Шкала и критерии оценивания уровня сформированности компетенций в результате изучения дисциплины при проведении промежуточной аттестации в форме зачета по результатам текущего контроля (без дополнительного аттестационного испытания)**

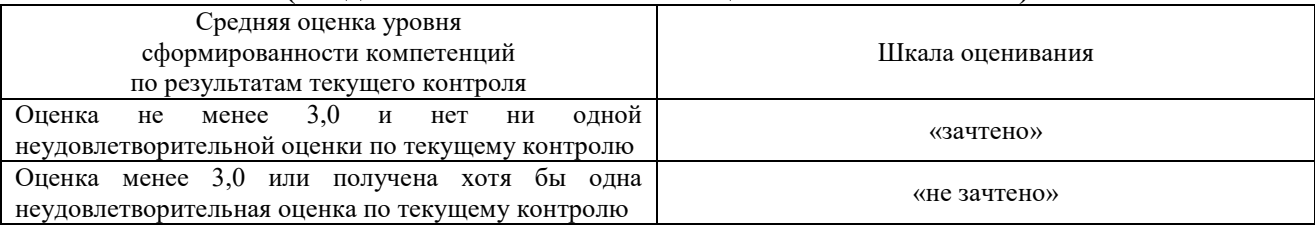

Если оценка уровня сформированности компетенций обучающегося не соответствует критериям получения зачета без дополнительного аттестационного испытания, то промежуточная аттестация проводится в форме собеседования по перечню теоретических вопросов и типовых практических задач или в форме компьютерного тестирования.

Промежуточная аттестация в форме зачета с проведением аттестационного испытания проходит на последнем занятии по дисциплине.

При проведении промежуточной аттестации в форме компьютерного тестирования вариант тестового задания формируется из фонда тестовых заданий по дисциплине случайным образом, но с условием: 50 % заданий должны быть заданиями открытого типа и 50 % заданий – закрытого типа.